# BREVET DE TECHNICIEN SUPÉRIEUR INFORMATIQUE ET RÉSEAUX POUR L'INDUSTRIE ET LES SERVICES TECHNIQUES

# ÉTUDE D'UN SYSTÈME INFORMATISÉ

## Session 2012

Durée : 6 heures Coefficient 5

 $\overline{\phantom{a}}$ 

 $\overline{\phantom{a}}$ 

# **SUJET**

(21 PAGES)

Toutes les réponses aux questions sont à fournir sur le livret intitulé « document réponses », à l'exclusion de tout autre support. Ce document sera agrafé à une copie modèle EN.

Les réponses doivent être **exclusivement** situées dans les emplacements prévus à cet effet. Si nécessaire, le candidat peut rectifier ses réponses sur la page non imprimée **en regard**. Une réponse ne doit être justifiée que si la question le demande.

Pour des raisons de confidentialité certaines informations industrielles ont été modifiées.

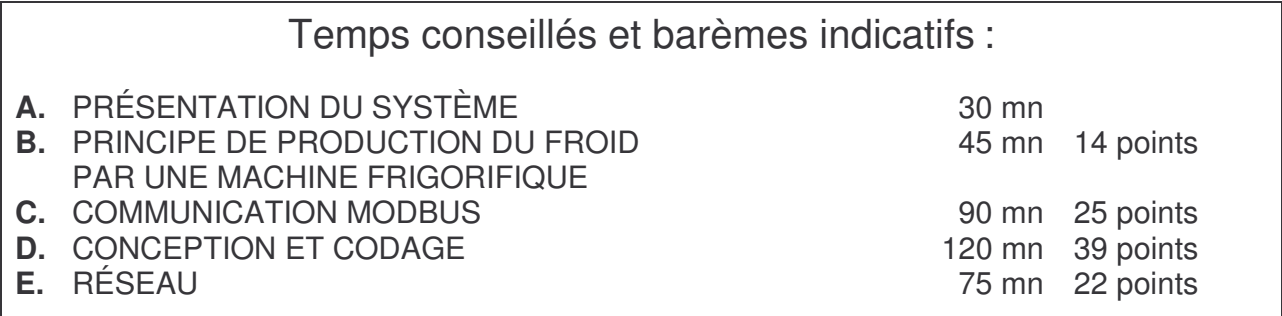

#### **Matériel autorisé :**

L'usage de la calculatrice est autorisé (circulaire n°99-186 du 16-11-1999)**.**

#### **Tout autre document ou matériel est interdit.**

Dès que le sujet vous est remis, assurez-vous qu'il est complet.

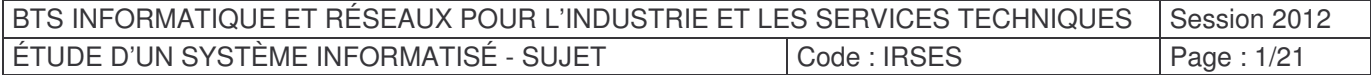

# **PLATEFORME LOGISTIQUE FRIGORIFIQUE**

## A. PRÉSENTATION DU SYSTÈME

L'étude porte sur la supervision d'une **plateforme logistique frigorifique** d'un grand groupe de distribution, permettant le stockage et la conservation de produits frais et de produits surgelés avant distribution vers des surfaces de vente.

L'objectif d'une telle plateforme est de minimiser la quantité d'énergie utilisée pour la conservation des produits (congélation, surgélation, produits frais, …). Cette plateforme est agréée CEE. **Le respect de la chaîne du froid est une obligation légale, ce qui implique un enregistrement permanent des températures ainsi qu'une parfaite traçabilité des produits stockés avant distribution.**

Le rôle d'une plateforme est d'assurer :

- **La réception des marchandises** : quai de déchargement réfrigéré, contrôle des marchandises (qualité et quantité).
- **La gestion des stocks** : inventaire physique et informatique, gestion de la traçabilité des produits.
- **Le stockage des produits** :
	- o stockage tempéré pour les produits secs.
	- $\circ$  stockage froid positif pour les produits frais.
	- o stockage froid négatif pour les produits congelés et surgelés.
- **La distribution des produits** vers les surfaces de vente.

Le système contrôle/commande mis en place permet d'assurer le fonctionnement correct de la plateforme en remplissant les fonctions suivantes :

- 1. Enregistrer et visualiser les différentes températures de toutes les surfaces de la plateforme.
- 2. Ventiler les surfaces de stockage et de chargement/déchargement des produits secs.
- 3. Refroidir et ventiler les surfaces de produits frais, les surfaces de produits congelés et les quais réfrigérés.

#### Vocabulaire métier :

Une **chambre froide** est un local servant à conserver à **basse température** des aliments, échantillons, etc. selon usage.

Les chambres froides sont classées en 2 catégories :

- **froid positif** : au-dessus de 0 °C (généralement consigné à 3 °C mais cela est variable selon les aliments stockés au froid positif) ;
- **froid négatif** : en dessous de 0 °C (généralement consigné à –18 °C mais cela peut descendre plus bas).

On appelle **chaîne du froid** ou **chaîne frigorifique** l'ensemble des opérations logistiques et domestiques (transport, manutention, stockage) visant à maintenir des produits alimentaires à une température donnée pour assurer le maintien de leur salubrité ou de leur qualité gustative.

Selon les produits, les normes fixent les températures limites et les tolérances de dépassement (0/+2 $\degree$ C pour le poisson frais, +2/+8 $\degree$ C pour de nombreux produits alimentaires frais, -18 $\degree$ C pour les surgelés).

L'intérêt du terme *chaîne* est de souligner l'importance de la continuité des étapes ; aucun maillon ne devant céder et anéantir l'essentiel de l'effort général déployé pour aboutir en fin de chaîne à un produit préservé de tout échauffement.

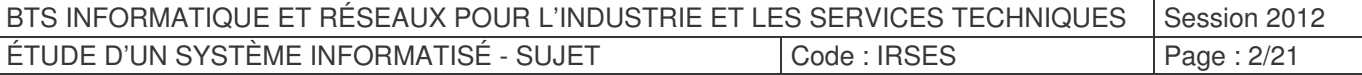

## A.1 La plateforme logistique

#### La plateforme logistique

Le plan de masse de la plateforme logistique (livrée en juillet 2008), d'une surface de 25 000 m<sup>2</sup> au sol, est proposé ci-dessous. A gauche se situent 13 000 m<sup>2</sup> de stockage de produits secs, et à droite les chambres froides (1 000 m² de chambres en froid négatif et 9 000 m² en froid positif). Le bâtiment dispose de 50 portes de quais afin d'accueillir, en moyenne, un flux de 200 poids lourds chaque jour.

La salle des machines permettant la production de « froid » est repérée par l'abréviation SDM.

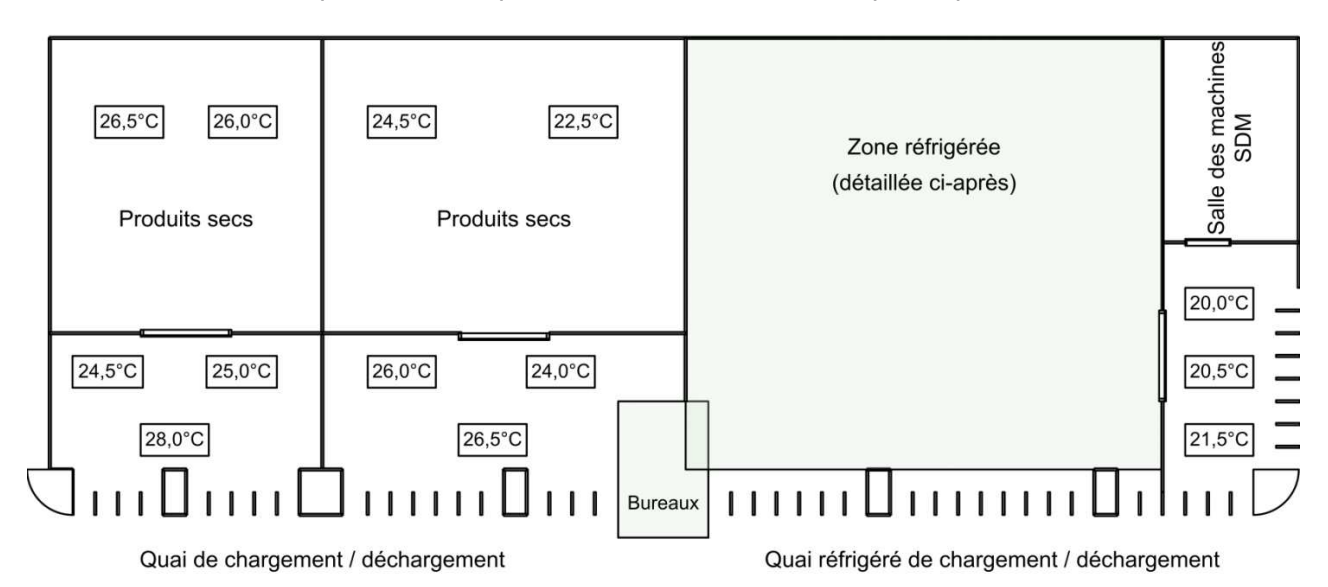

Figure 1 : Plan de masse de la plateforme logistique

Cette plateforme comporte :

- **des quais** pour la réception et la distribution des différents produits avec contrôle des marchandises (qualité et quantité), et pour affectation dans une zone de stockage en fonction du type de produit. Deux types de quai sont utilisés :
	- des quais pour produits secs.
	- des quais réfrigérés pour les produits frais et surgelés afin de ne pas briser la chaîne du froid.
- **des surfaces de stockage de produits secs**, destinées aux produits alimentaires qui ne nécessitent pas de réfrigération. Exemple : pâtes, biscuits, boîtes de conserves…
- **des surfaces de froid positif** pour les produits frais qui nécessitent de maintenir les produits à une température de 0° à 10° C selon le type de produit. Exemple de produits stockés en froid positif :
	- o fruits et légumes : température de 7 à 10 °C.
	- o boucheries / volailles / poissonneries : température de 0 à 2 °C
	- o produits frais : les laitages, les jus de fruits frais, les quenelles, la charcuterie pré conditionnée… : température de 1 à 3 °C.
- **des surfaces de froid négatif** pour les denrées congelées qui nécessitent de maintenir les produits à une température inférieure à -18°C.

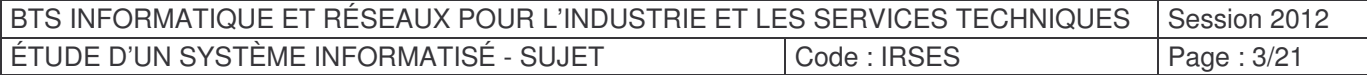

Localisation des capteurs de température (figures 1 et 2) :

- Pour les **surfaces de produits secs** et les **surfaces de froid positif**, les températures, repérées par le symbole  $x^c$  dans les figures 1 et 2, sont mesurées au niveau du plafond de l'entrepôt.
- Pour les **surfaces de froid négatif** :
	- $\circ$  les températures repérées par le symbole  $\mathbb{R}^{\infty}$  dans la figure 2, sont mesurées par des sondes implantées dans le sol. Les sondes de température, implantées dans les fondations du bâtiment, permettent de contrôler que le sol ne gèle pas. En cas de gel, un système de canalisations permet de réchauffer le sol à partir de la chaleur récupérée dans la salle des machines.
	- $\circ$  les températures repérées par le symbole  $\frac{4 \times ^{\circ}c}{\circ}$  dans la figure 2, sont mesurées dans les chambres froides.

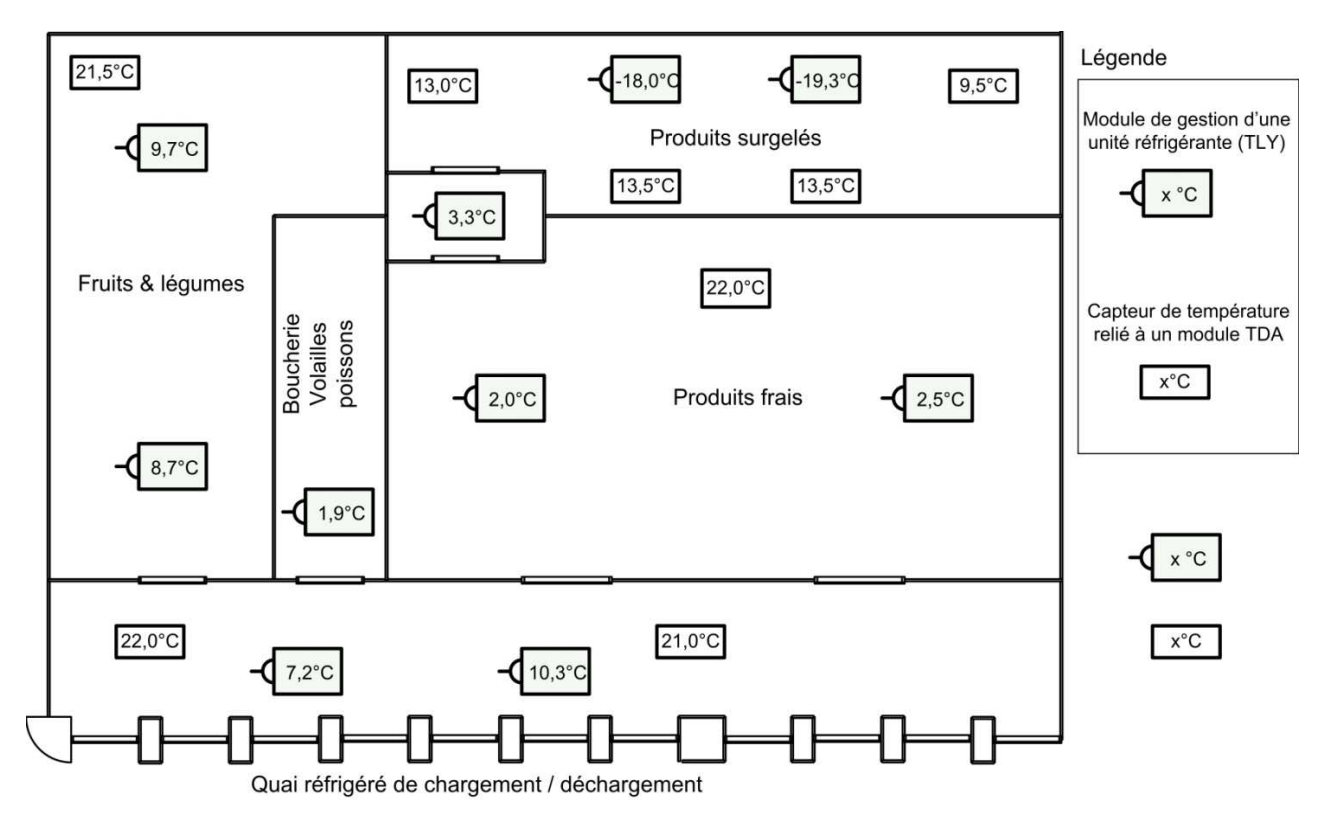

Figure 2 : Plan de masse des chambres froides

On dénombre cinq zones réfrigérées, chaque zone est composée d'un compresseur et de deux unités réfrigérantes (évaporateurs).

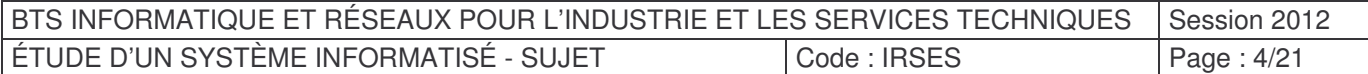

## A.2 Description de la solution retenue

L'architecture matérielle détaillée se trouve annexe 1 « Synoptique du réseau modbus ».

Le système contrôle/commande est constitué :

- D'un **poste de supervision** qui permet :
	- o D'enregistrer et de visualiser les températures dans les différentes zones.
	- o De définir les consignes de température des différentes zones de produits frais, pour le fonctionnement en mode régulation automatique.
	- o D'arrêter la production de froid dans une zone, pour des travaux de maintenance ou de nettoyage. On parlera alors d'un fonctionnement de la zone en mode manuel.
- De **5 automates programmables** (appelés aussi **centrales**) qui assurent le fonctionnement des compresseurs (mise en marche/arrêt ON/OFF des compresseurs).
- De **modules d'acquisition de températures (TDA\_08)** : on utilise des modules « simples » qui assurent l'acquisition des températures (symbolisées par  $\lfloor x^{\circ}C \rfloor$  dans les figures 1 et 2). Trois modules TDA\_08 permettent d'acquérir un total de 22 températures différentes sur les 24 qu'ils pourraient acquérir.
- De **modules de gestion d'unité réfrigérante (TLY35)** : Pour les zones réfrigérées, il est nécessaire d'ajouter des modules plus « intelligents ». Ces modules doivent assurer l'acquisition d'une température (symbolisée par  $\mathcal{A}^{r,c}$  dans la figure 2) et la gestion des unités réfrigérantes (évaporateur). Ces modules assurent localement le dégivrage automatique de chaque unité réfrigérante et la régulation en mode automatique de la température. On dénombre la présence de 10 modules TLY35 afin d'assurer le fonctionnement des 10 évaporateurs.

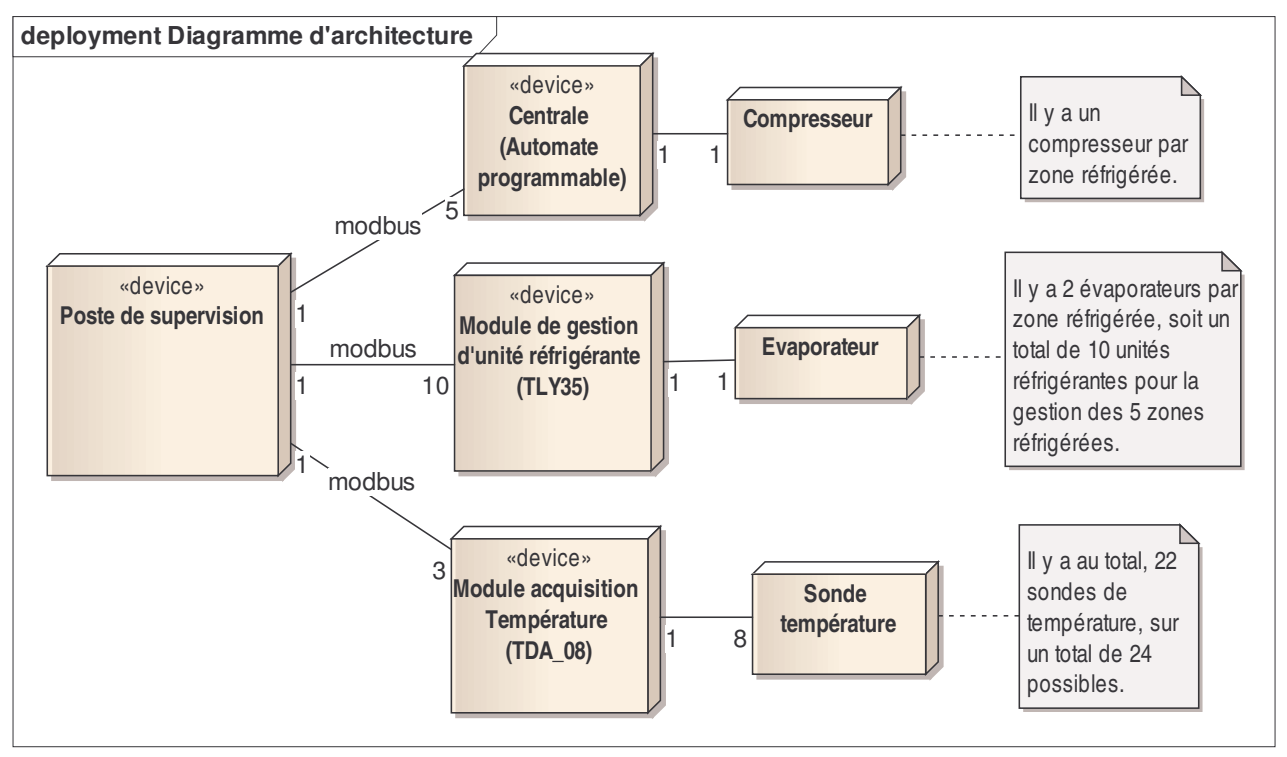

Figure 3 : Diagramme d'architecture de l'application.

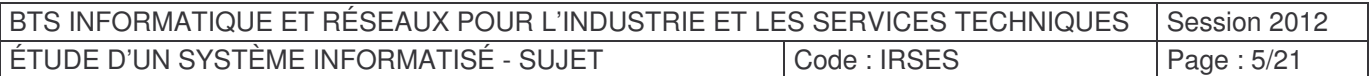

# A.3 Cas d'utilisations

L'analyse présentée ici ne couvre que la partie supervision des températures.

#### A.3.1 Organisation fonctionnelle du système

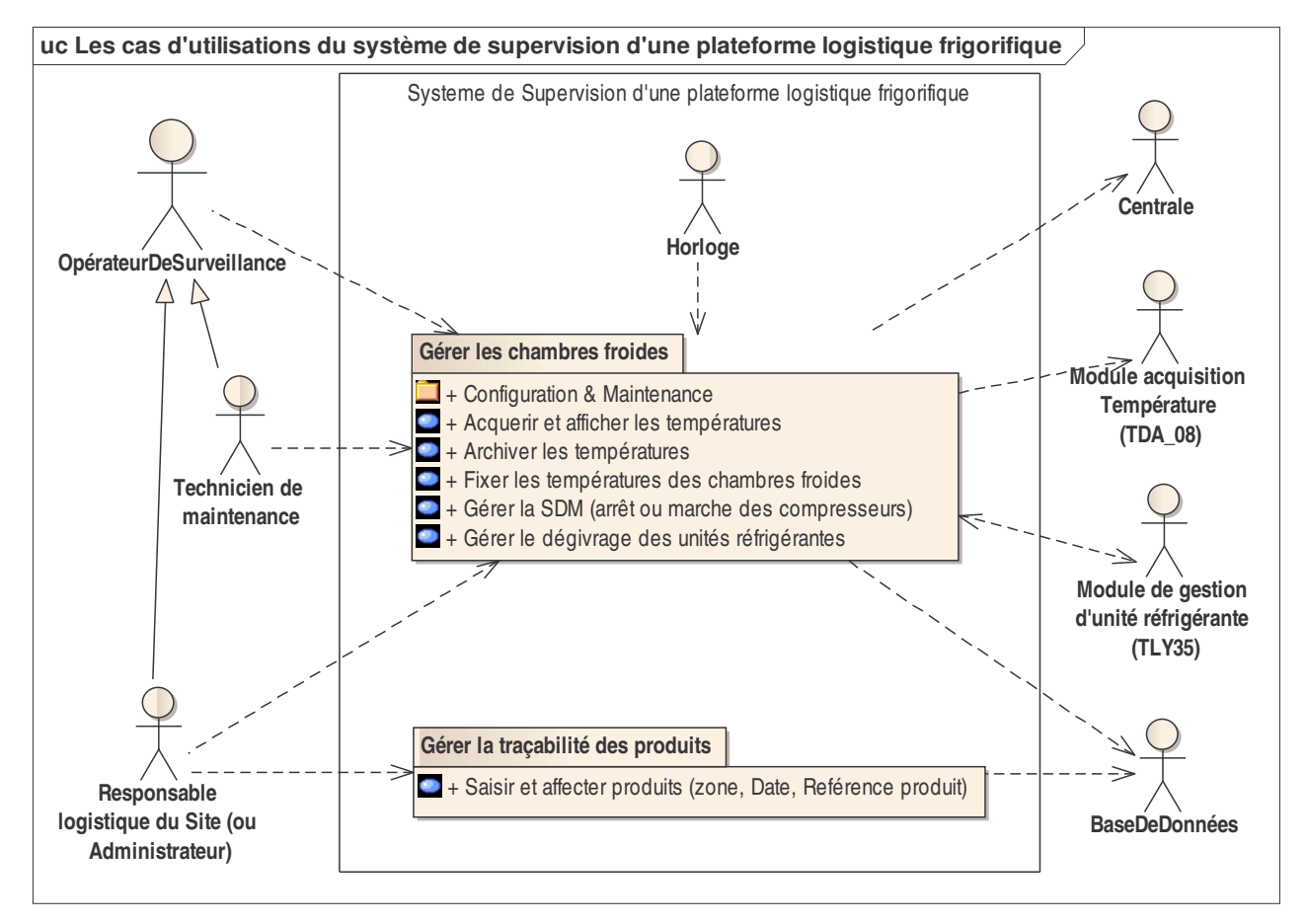

Figure 4 : Paquetages des cas d'utilisation

Les cas d'utilisation se décomposent en deux paquetages (packages).

Le premier paquetage « Gérer les chambres froides » permet d'assurer le bon fonctionnement des différentes chambres froides. Il s'agit du système de supervision des chambres froides de l'installation. C'est cette partie qui assure également l'enregistrement des différentes températures dans la base de données.

Le deuxième paquetage « Gérer la traçabilité des produits » assure la traçabilité des produits, les informations sont enregistrées dans une base de données d'exploitation de la plateforme logistique.

La combinaison de ces enregistrements permet d'avoir les températures associées à un produit en fonction des différentes salles dans lesquelles il a transité.

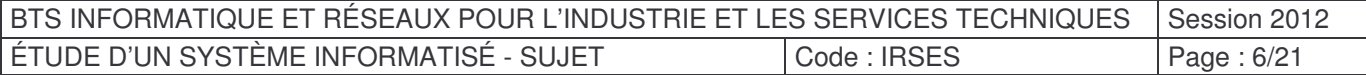

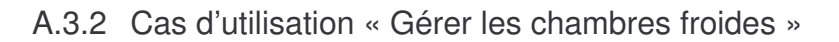

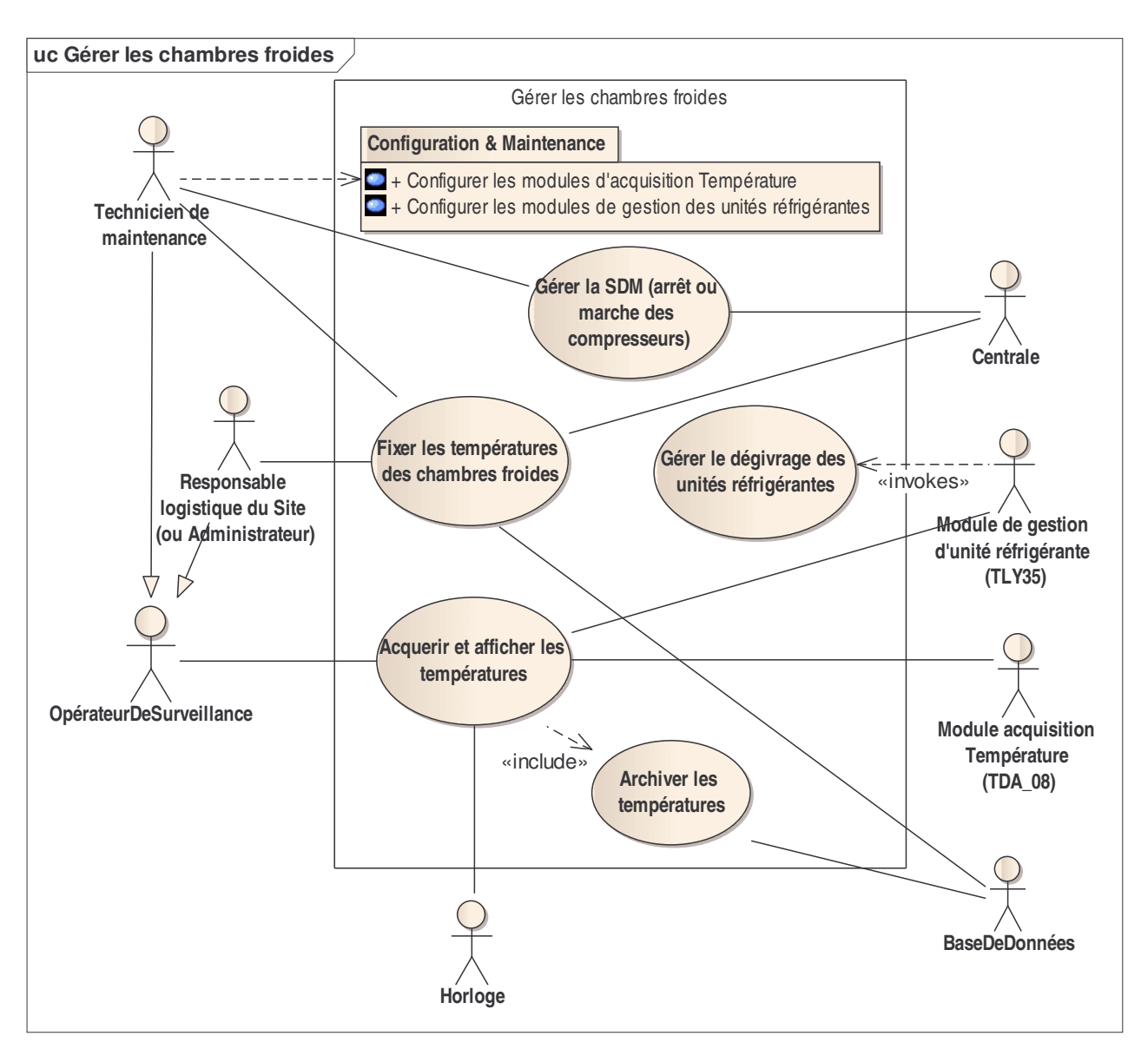

Figure 5 : Cas d'utilisation « Gérer les chambres froides »

On retrouve dans cette partie les cas nominaux d'utilisation du système.

L'activité principale de la supervision est de contrôler les températures des différentes salles de la plateforme logistique. Se reporter à **l'annexe 2** « Éléments d'analyse » où on retrouve le scénario d'acquisition et d'archivage des différentes températures.

Une telle configuration permet d'assurer le fonctionnement de la plateforme logistique, même en cas d'arrêt du système de supervision. Le fonctionnement de l'application est alors assuré en mode dégradé.

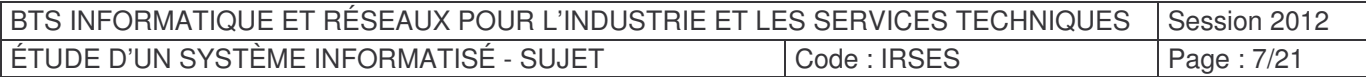

#### A.3.3 Cas d'utilisation : Configuration & Maintenance

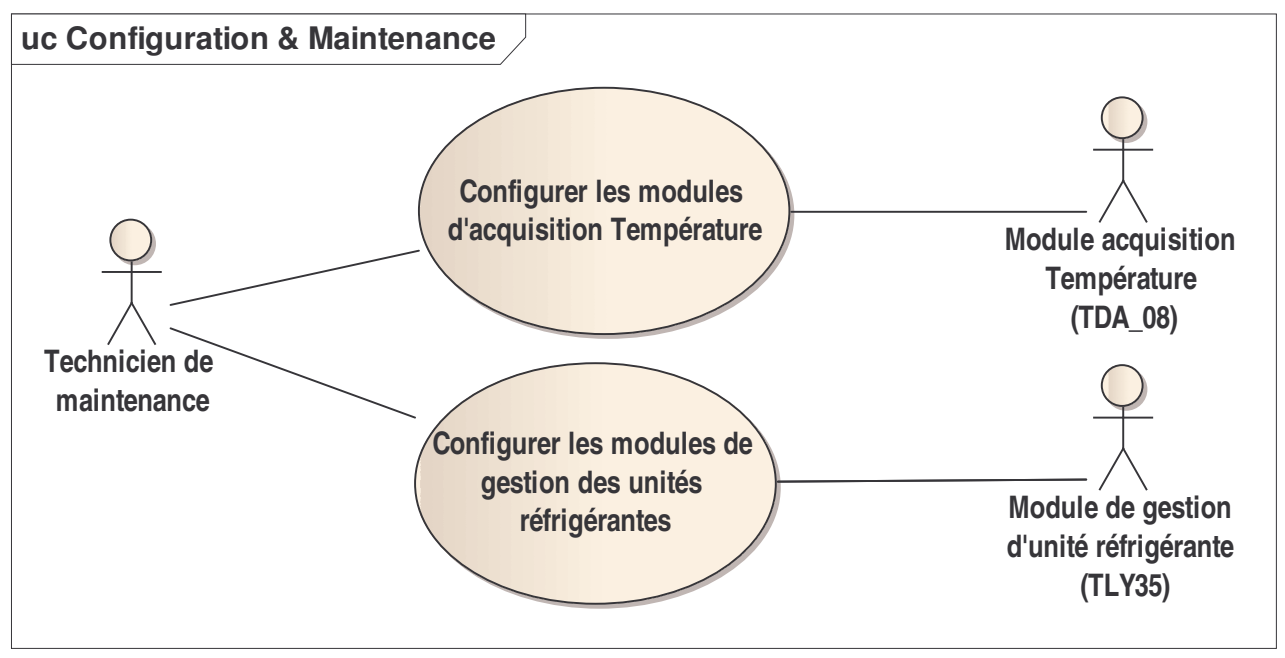

Figure 6 : Cas d'utilisation « Configuration & Maintenance »

Ces cas d'utilisations ne sont effectifs qu'à l'installation de la plateforme ou lors du remplacement d'un des différents modules de l'application. Ils sont assurés par la société de service qui a la responsabilité du fonctionnement de l'application.

![](_page_7_Picture_242.jpeg)

### B. PRINCIPE DE PRODUCTION DU FROID PAR UNE MACHINE **FRIGORIFIQUE**

#### B.1 Bilan énergétique

Dans un premier temps nous vous proposons une étude du système capable de produire le froid : le groupe frigorifique.

Document à consulter : « **Annexe 3 :** Principe de production du froid par une machine frigorifique ». Réponses à inscrire dans le document réponses.

**Question B.1** En appliquant le principe de la conservation de l'énergie au cycle thermodynamique d'une machine frigorifique (toute l'énergie entrante est égale à l'énergie sortante), retrouver à partir de la figure 1 de l'annexe 3, l'équation du bilan énergétique de cette machine (on négligera les pertes).

**Question B.2** Compléter le tableau du document réponse en précisant l'apport énergétique des quatre éléments de la machine frigorifique (choix possibles : **positif** si la machine prend de l'énergie, **négatif** si la machine rejette de l'énergie ou **neutre**). On négligera les pertes.

#### B.2 Dimensionnement du compresseur

```
Document à consulter : « Annexe 4 : Éléments de thermodynamique ».
Document à consulter : « Annexe 5 : Sélection des compresseurs ».
Réponses à inscrire dans le document réponses.
```
Soit une **surface de froid positif** pour laquelle le compresseur a été calculé théoriquement afin de conserver une certaine masse de viande.

**Question B.3** À masse égale, quel(s) autre(s) produit(s) pourrai(en)t également être entreposé(s) dans cette surface ? Cocher le(s) produit(s) possible(s) dans le document réponses.

On veut maintenant dimensionner un compresseur pour une **surface de froid négatif** destiné à stocker de la viande. Pour choisir le compresseur, il faut d'abord calculer l'énergie qui sera nécessaire au refroidissement de la viande. Soit l'équation suivante :

$$
E^+=m, C, \Delta t
$$

Avec :

: énergie en kJ (kilo Joule) ou kWh (kilo Watt-heures)  $F^+$ 

 $\mathfrak{m}$ : masse en kg

- : chaleur massique en  $k$ ]. $kg^{-1}$ °K<sup>-1</sup> ou en Wh. $kg^{-1}$ °K<sup>-1</sup>  $\mathsf{C}$
- $\Delta t = |T^{\circ} \text{final} e T^{\circ} \text{initial} e|$ : Écart de température en degré Kelvin (ou degré Celsius)

![](_page_8_Picture_660.jpeg)

Question B.4 Calculer l'énergie nécessaire pour refroidir 100 tonnes de viandes de -18<sup>o</sup>.  $\lambda$  -  $24^{\circ}$ C .

En pratique un compresseur fonctionne environ 80% du temps sur une journée de 24 heures (pour permettre des temps de dégivrage) et ne doit pas être démarré plus de 3 fois par heure (c'est au démarrage que le compresseur s'use le plus).

Précision :

- Température d'évaporation = Température de la chambre froide  $+$  (-7 °C).
- Température de condensation = Température extérieure max + 15 $\degree$ C (pour la région lyonnaise, la température max vaut 35°C).

La puissance se calcule à partir de l'énergie et du temps selon la formule suivante :

$$
P = \frac{E}{t}
$$

**Question B.5** Afin de maintenir une température de chambre froide à -18°C, la quantité d'énergie à enlever est de 1200 kWh sur 24 heures. Le temps de fonctionnement du compresseur sera de 80% par jour. Choisir dans la liste fournie annexe 5, le compresseur qui conviendra. En cas de plusieurs choix possibles, on retiendra celui dont la puissance est la plus petite.

**Question B.6** Le propriétaire de l'installation souhaite intégrer dans la supervision la puissance instantanée et la consommation énergétique du groupe frigorifique, indiquer les grandeurs physiques à mesurer et le type de capteur que l'on pourra utiliser.

![](_page_9_Picture_493.jpeg)

# C. COMMUNICATION MODBUS

Documents à consulter :

- « **Annexe 1 :** Synoptique du réseau modbus » ;

- « **Annexe 6 :** Extrait documentation modbus ».

Réponses à inscrire dans le document réponses.

# C.1 Étude du protocole

À partir du synoptique du réseau modbus présenté dans l'annexe 1, on vous demande de préciser pour chaque élément du réseau s'il est vu comme élément maître ou esclave du réseau Modbus.

**Question C.1** Compléter le tableau du document réponses en cochant les cases.

D'après l'annexe 1, la transmission se fait à 9600 bauds, 8 bits de données, 1 bit d'arrêt, parité paire.

**Question C.2** Avec ces caractéristiques, combien de bits sont nécessaires à la transmission d'un octet ? Justifier.

**Question C.3** Quel est le rôle du bit de parité ?

**Question C.4** Sur la transmission de l'octet 0xFF, quelle est la valeur de ce bit de parité ?

**Question C.5** Quelle est la durée de transmission d'un octet ? Justifier.

**Question C.6** Comment s'appelle, dans la notation UML, le type de diagramme présenté figure 14 annexe 6 ?

**Question C.7** Quel est le temps maximal de silence entre deux octets consécutifs d'une même trame ? Justifier.

**Question C.8** Quel est le temps minimal entre deux émissions de trame ? Justifier.

![](_page_10_Picture_505.jpeg)

## C.2 Étude du fonctionnement des modules TDA08

Documents à consulter :

- « **Annexe 1 :** Synoptique du réseau modbus » ;

- « **Annexe 7 :** Modules TDA08/TDA04 ».

Réponses à inscrire dans le document réponses.

**Question C.9** Indiquer la position du switch rotatif du deuxième module TDA08 identifié TDA 2 sur le synoptique de l'annexe 1.

**Question C.10** On doit remplacer un module défectueux par un module neuf. Expliquer pourquoi il n'est pas nécessaire de configurer la vitesse de transmission de ce nouveau module.

#### **Lecture d'une température**

Nous prendrons pour cet exemple, la température de la sonde 2 d'un module TDA08. La température de cette sonde est de -19,3 °C.

Précisions :

- Un module TDA08 gère plusieurs sondes.
- les sondes sont numérotées à partir de la valeur 1.
- toutes les températures des modules sont codées sur 16 bits en complément à deux et exprimées en dixième de degrés Celsius.

**Question C.11** Quelle est l'adresse du mot que vous devez exploiter pour obtenir la température de cette sonde ? Quelle est la valeur hexadécimale contenue dans ce mot pour une température de  $-19.3$  °C ?

On vous propose page suivante le diagramme de séquence du relevé des températures (*Figure 7 : Diagramme de séquence du relevé des températures*). Ce diagramme comporte deux possibilités pour la lecture des températures : la variante 1 et la variante 2. Une seule de ces deux variantes sera retenue à la fin lors de l'implémentation de la solution.

**Question C.12** Pour chaque variante, combien de requêtes modbus sont envoyées par la supervision sur le réseau ? (compléter le tableau du document réponses)

**Question C.13** À l'aide de l'annexe 7, remplir le tableau du document réponses.

**Question C.14** Quelle est la variante la plus efficace en matière de charge réseau ? Justifier votre réponse.

![](_page_11_Picture_706.jpeg)

![](_page_12_Figure_0.jpeg)

Figure 7 : Diagramme de séquence du relevé des températures

La mémorisation des informations dans la base de données n'a pas été représentée sur ce diagramme afin de ne pas alourdir celui-ci.

![](_page_12_Picture_375.jpeg)

## D. CONCEPTION ET CODAGE DE LA PARTIE SUPERVISION

### D.1 Étude du paquetage *FieldTalk ™* Modbus ®

Document à consulter : « **Annexe 8 :** FieldTalk Modbus C++ Library ». Réponses à inscrire dans le document réponses.

Pour mettre en œuvre la communication à travers le réseau Modbus, nous utiliserons la bibliothèque de classes proposée par la société *FieldTalk ™*. Cette société propose un ensemble de classes permettant de couvrir la totalité des possibilités de communication Modbus.

Dans le diagramme associé à la librairie sur les maîtres (Master) :

**Question D.1** Comment appelle-t-on la relation qui lie les classes *MBusMasterFunctions* et *MBusSerialMasterProtocol* ? Quel est l'intérêt de ce type de relation entre classes ?

Dans le diagramme associé à la librairie sur les esclaves (Slave) :

**Question D.2** Comment s'appelle dans la notation UML l'identifiant *DataTablePtrArr* ?

**Question D.3** À quoi correspond le symbole # devant l'identifiant *DataTablePtrArr* ? Quelle est sa signification ?

Choix de la classe que vous allez instancier dans votre application.

**Question D.4** Choix de la catégorie de classes : définir la catégorie répondant à notre problème (cocher une des deux cases dans le document réponses).

**Question D.5** Parmi l'ensemble des classes proposées, indiquer celle qu'il faudrait utiliser pour répondre à notre problème.

Cette bibliothèque est fournie avec un ensemble de fichiers. Un répertoire *include*, qui contient des fichiers ayant une extension « .h ». Un répertoire *lib*, qui contient des fichiers ayant comme extension « .lib ».

Lors du développement de notre projet, un ensemble de fichiers est nécessaire à la génération de l'application de supervision (partie logicielle). On vous demande de préciser le contenu des fichiers manipulés (on demande de distinguer deux types de fichier, les fichiers textes et les fichiers binaires).

On vous demande également d'indiquer la phase durant laquelle ces fichiers sont utilisés lors de la génération de l'application.

![](_page_13_Picture_709.jpeg)

**Question D.6** Cocher les bonnes réponses concernant ces différents fichiers dans le tableau du document réponses.

Étude d'un des fichiers d'entête fourni par la société FieldTalk : le fichier *MbusMasterFunctions.h* (voir en annexe 8 un extrait de ce fichier).

**Question D.7** La classe proposée est-elle une classe abstraite ? Justifier votre réponse. Dans le cas d'une réponse positive, indiquer quelles sont les « conséquences » d'une classe abstraite.

**Question D.8** Identifier le ou les constructeur(s) de la classe.

**Question D.9** Y-a-t-il un constructeur public ? Quelle est la conséquence ?

A la fin du fichier *MbusMasterFunctions.hpp*, on trouve la déclaration suivante : MbusMasterFunctions &operator= (MbusMasterFunctions &);

**Question D.10** À quoi correspond cette ligne ?

![](_page_14_Picture_629.jpeg)

On trouve dans le code de déclaration de la classe, l'extrait de code suivant :

**Question D.11** Quelle est la valeur de MAX\_FC23\_READ ?

Le fichier d'entête étudié évoque l'utilisation ou non de bigEndianMachine.

**Question D.12** Qu'évoque pour vous la notion de bigEndianMachine ?

![](_page_14_Picture_630.jpeg)

### D.2 Gestion des classes contrôles

Document à consulter : « **Annexe 2 :** Eléments d'analyse ». Réponses à inscrire dans le document réponses.

À partir du poste de supervision, le dialogue sur le réseau modbus comporte, entre autre, deux types d'échanges :

- La scrutation de tous les modules (TDA et TLY) pour la remontée des températures sur l'IHM qui se fait de *manière cyclique* (cas d'utilisation *« Acquérir et afficher les températures »*).
- L'ordre de M/A d'un compresseur qui peut être demandé *à tout moment* par le technicien, via l'IHM (cas d'utilisation *« Gérer la SDM (arrêt ou marche des compresseurs) »*).

La solution choisie pour permettre ces deux types d'échange (qui peuvent être simultanés) est la suivante :

- La **scrutation** se fait dans un **thread indépendant,** le thread **CAcquisitionTemperatures** lancé au début de l'application. Ce thread scrutation tourne en parallèle avec **le thread principal qui gère l'IHM** et donc les interventions du technicien.
- Quand le technicien fait une demande de M/A, un troisième thread **CDemandeMA** est chargé de l'envoi de cette demande.

**Question D.13** Les deux threads **CAcquisitionTemperatures** et **CDemandeMA** ayant besoin de faire des accès (requêtes et réponses) sur le réseau modbus, quel problème peut se poser ? Expliquer.

On vous propose pour résoudre ce problème de mettre en place un **mutex**.

**Question D.14** Que signifie le terme mutex ? Expliquer brièvement le fonctionnement d'un tel mécanisme.

**Question D.15** Indiquer, sur le diagramme de séquence du relevé des températures dans le document réponses, en utilisant le formalisme ci-dessous, où se trouve la (ou les) section(s) critique(s), évoquée(s) à la question D.13.

critical

![](_page_15_Picture_632.jpeg)

## D.3 Implémentation

Documents à consulter : - « **Annexe 2 :** Eléments d'analyse ». - « **Annexe 7 :** Modules TDA08/TDA04 ». Réponses à inscrire dans le document réponses.

On s'intéresse maintenant aux classes CTDA08 et CModuleComModBus. Reportez-vous au diagramme de classes de la partie supervision de l'annexe 2.

**Question D.16** Comment appelle-t-on la relation entre la classe *CTDA08* et la classe *CModuleComModBus* ?

**Question D.17** Indiquer, parmi les propositions (voir tableau dans le document réponses), lesquelles implémentent correctement la relation précédente entre les deux classes *CTDA08* et *CModuleComModBus*.

**Question D.18** Écrire la déclaration de la classe CTDA08, sans faire apparaître la relation précédente.

On s'intéresse maintenant à la lecture des températures via les modules TDA08.

Soit ci-dessous le code de la méthode *ObtenirToutesLesTemperatures()* de la classe *CTDA08* :

- La méthode *readInputRegister()* effectue la requête pour obtenir les températures des sondes ou la **valeur de défaut des sondes** en cas de dysfonctionnement ;
- Le tableau d'entiers *Mots[4]* contiendra alors 4 températures exprimées **en dixièmes de degré** ou la **valeur de défaut des sondes** en cas de dysfonctionnement ;
- On devra rajouter à la classe CTDA08, la méthode *ExtraitTemperaturesSondes()* qui convertit le tableau d'entiers *Mots[4]* des températures en un vecteur de réels *temperatures ;*
- A la fin, le vecteur *temperatures* contiendra les 8 températures exprimées cette fois en **degrés** ou la **valeur de défaut des sondes** en cas de dysfonctionnement ;
- Les **valeurs de défaut des sondes** sont listées annexe 7.

![](_page_16_Picture_581.jpeg)

```
//
// Obtenir toutes les températures d'un module CTDA08
//
vector<float> CTDA08::ObtenirToutesLesTemperatures()
{
      vector<float> temperatures;
      short Mots[4];
      // lire le premier sous-module
      // "XXX_" symbolise le lien entre la classe CTDA08 et la classe CModuleComModbus
      XXX_readInputRegister(adrModbus1,Mots,0x200, 4); // 200=adresse sonde 1 , 4 sondes
      // extraire les 4 températures et les stocker dans le vecteur
      ExtraitTemperaturesSondes(Mots,temperatures);
      // lire le second sous-module
      // "XXX_" symbolise le lien entre la classe CTDA08 et la classe CModuleComModbus
      XXX_readInputRegister(adrModbus2,Mots,0x204, 4); // 204=adresse sonde 5 , 4 sondes
      // extraire les 4 températures et les stocker dans le vecteur
      ExtraitTemperaturesSondes(Mots,temperatures);
      return temperatures;
}
```
On désire écrire la méthode *ExtraitTemperaturesSondes()*.

**Question D.19** Écrire la déclaration (le prototype) de cette méthode dans la classe CTDA08.

**Question D.20** Écrire l'implémentation (le code) de cette méthode.

![](_page_17_Picture_333.jpeg)

# E. RÉSEAU

Réponses à inscrire dans le document réponses.

La Figure 8 ci-dessous montre un schéma simplifié du réseau de la plateforme logistique frigorifique :

- Le réseau SDM (Salle Des Machines) est séparé du réseau logistique par un routeur NAT pour des raisons de sécurité (séparation classique du réseau de production et du réseau bureautique), mais aussi pour des raisons contractuelles et de confidentialité (la maintenance du réseau SDM étant confiée à une société partenaire). Le côté « WAN » du routeur NAT est côté réseau logistique, et le côté « LAN » est côté réseau SDM ;
- L'accès internet est permis grâce à un ensemble de routeurs et pare-feu que l'on a simplifié sur le schéma par un seul routeur ;
- On trouve sur le réseau logistique :
	- o un serveur de base de données permettant l'enregistrement des produits et des températures (traçabilité),
	- o différents serveurs, principalement : contrôleur de domaine, serveur DNS, serveur DHCP,
	- o plusieurs machines utilisateurs, imprimantes ;
- L'ordinateur de supervision possède deux liaisons réseaux : une liaison modbus et une liaison ethernet.

![](_page_18_Figure_10.jpeg)

Figure 8 : Schéma simplifié du réseau de la plateforme logistique frigorifique.

**Question E.1** Indiquer à quoi correspondent les deux abréviations WAN et LAN que l'on voit sur le schéma.

![](_page_18_Picture_615.jpeg)

**Question E.2** Indiquer la topologie physique des réseaux ethernet et modbus en cochant la bonne réponse dans le tableau du document réponses.

L'espace d'adressage du réseau SDM est 192.168.1.0/24.

**Question E.3** En complétant le tableau du document réponses, indiquer le masque de sousréseau dans la notation décimale pointée, le nombre d'adresses disponibles pour les machines hôtes du sous-réseau, la première adresse disponible, la dernière adresse disponible et l'adresse de diffusion (broadcast).

L'espace d'adressage du réseau logistique est 172.16.64.0.

**Question E.4** En complétant le tableau du document réponses, indiquer la classe d'adresse du réseau et le masque standard de sous-réseau dans la notation décimale pointée.

En prévision d'autres sous-réseaux, l'administrateur réseau a choisi l'espace d'adressage en 172.16.64.0/19.

**Question E.5** Compléter le tableau du document réponses.

Il est indiqué « Adresse IP publique » sur la liaison WAN du routeur NAT « internet ».

**Question E.6** Quelle est la différence entre une adresse IP publique et une adresse IP privée du point de vue routage ?

**Question E.7** Quelles sont les adresses IP privées parmi les propositions du document réponses (plusieurs réponses possibles) ?

**Question E.8** Indiquer l'adresse IP de la route par défaut (ou passerelle par défaut pour l'accès WAN) des machines précisées dans le tableau du document réponses.

**Question E.9** Que signifie NAT ? (Cocher la bonne réponse dans le document réponses)

**Question E.10** Lesquelles des propositions du document réponses s'appliquent à un routeur NAT ? (plusieurs réponses possibles)

**Question E.11** Justifier la présence du routeur NAT « SDM »

![](_page_19_Picture_590.jpeg)

L'ordinateur de supervision (sur le réseau SDM) fait régulièrement des accès au serveur BDD (sur le réseau logistique) pour archiver les températures des différentes zones dans la base de données. Les trames échangées entre les deux machines transitent par le routeur NAT « SDM ».

Soit les notations suivantes :

- Pour l'ordinateur de supervision :
	- o adresse IP : *192.168.1.1*
	- o adresse MAC : *@MACsup*
- Pour le routeur NAT « SDM » :
	- o côté réseau SDM :
		- adresse IP : *192.168.1.254*
		- adresse MAC : *@MACrouteurSDM*
	- o côté réseau logistique :
		- adresse IP : *172.16.95.1*
		- adresse MAC : *@MACrouteurLOG*
- Pour le serveur BDD :
	- o adresse IP : *172.16.64.10*
	- o adresse MAC : *@MACbdd*

**Question E.12** Compléter dans le document réponses les adresses IP et MAC manquantes dans les trames qui circulent sur les réseaux SDM et logistique lors d'une requête de l'ordinateur de supervision vers le serveur BDD.

**Question E.13** On suppose à présent que le routeur NAT « SDM » est remplacé par un routeur classique (il n'y a plus de translation d'adresses). Compléter dans le document réponse les adresses IP et MAC manquantes dans les trames qui circulent sur les réseaux SDM et logistique lors d'une requête de l'ordinateur de supervision vers le serveur BDD.

Remarque : on ne s'intéresse pas dans cette question au routage de la réponse du serveur BDD.

![](_page_20_Picture_556.jpeg)